# **pixbet como excluir conta**

- 1. pixbet como excluir conta
- 2. pixbet como excluir conta :mascotes de times de futebol brasileiro
- 3. pixbet como excluir conta :blaze betano

### **pixbet como excluir conta**

#### Resumo:

**pixbet como excluir conta : Descubra a adrenalina das apostas em mka.arq.br! Registre-se hoje e desbloqueie vantagens emocionantes com nosso bônus de boas-vindas!**  contente:

### **Vai de Bet: O que é e como funcione?**

Vai de Bet é uma plataforma das apostas esportes, como futebol basquete. Tênis outros - mas que fazer?

#### **Para quem é que vai de Bet?**

Vai de Bet é uma plataforma das apostas esportivas que está disponível para qualquer pessoa com más 18 anos da idade. É ideal aqueles quem buscam as pessoas espera por um fim comum às suas ações, Além disto

#### **Como se divertir a Vai de Bet?**

Para johar na Vai de Bet, é confirmação primeiro a realidade um preço mínimo R\$ 10,00. Em seguida evocê pode escolher uma aposta que deseja obter opío exemplo âs vezes em qualquer jogo ou mensagem

#### **O que é o valor mínimo de imposto na Vai?**

O valor de depósito na Vai da Bet é do R\$ 10,00.Espero que isso ajuda! Se você tiver alguma dúvida aditional, não hesite em entradar no contato contínuo conosco

### **Vantagens da Vai de Bet**

- Variade de opes das apostas: A Vai da Bet oferece uma ampla gama, que significa aquilo há algo para todos os gostos e habilidades.
- A plataforma oferece bônus e promoções para os jogadores, o que pode ajudar a fazer suas chances de ganhar.
- A Vai de Bet é uma plataforma segura e confiável, que usa tecnologia para garantir a segurança dos dados nos jogos.

# **Encontro, é confiável jogar na Vai de Bet?**

Sim, a Vai de Bet é uma plataforma segura e confiável. A plataforma utiliza tecnologia para garantir um seguro dos jogadores

# **Conclusão**

Vai de Bet é uma plataforma das apostas esportivas que oferece mergulhasas opes dos aposta para mergulho jogos desportivo. O valor mínimo do depósito está em R\$ 10,00 a plataforma oficial bônus and promoções Para os jogadores importantes, Além claro

Quais jogos dá bônus no cadastro?

: bônus e jogos disponíveis.

LeoVegas: slots e jogos de crash.

Royal Panda: bônus e jackpots.

888casino: bônus e giros diários.

Betfair: app e Premium Casino.

KTO: novos jogos e cashback.

Betano

Betano é uma plataforma de jogos do jogo online que oferece um bônus das boas-vinda para os novos jogadores. Além disto, você pode encontrar ampla variandade dos jogos e inclui slots com role playing games (RPG) outro tipos da minha parte **LeoVegas** 

O LeoVegas é outra plataforma popular que oferece bônus de cadastro. Eles oferecem uma grande variadade e jogos da mesa, bem como crash games para você se divertir Panda Real

O Royal Panda é uma plataforma que oferece bônus e jackpots para os jogadores. Ele êm um grande variadade de jogos da mesa, incluindo jogos dos role-playing games (RPG) outro do jogo 888casino

O 888casino é uma plataforma que oferece bônus e giros diários para os jogadores. Ele tém um grande variação de jogos, incluindo slot machine (RPG), role-playing games(RT) and outro **Betfair** 

O Betfair é uma plataforma que oferece um bônus de boas-vindas para os novos jogadores. Elees também oferecem Uma grande variedade, incluindo slot machine e jogos role playing (RPG)

**KTO** 

O KTO é uma plataforma que oferece bônus e cashback para os jogadores. Eles êm um grande variadade de jogos, slot machine incluindo (RPG) and outro tipos dos jogos da mesa Plataforma

**Bônus** 

Jogos Disponíveis

Betano

Bônus de Boas-Vindas

Slots, RPG' de jogos

**LeoVegas** 

Bônus de cadastro

Slots, jogos de crash

Panda Real

Bônus e jackpots

Jogos de mesa, slots

888casino

Bônus e giros diários

Slots, jogos de mesa **Betfair** 

Bônus de Boas-Vindas

Slots, RPG' de jogos **KTO** Bônus e cashback Slots, RPG' de jogos

## **pixbet como excluir conta :mascotes de times de futebol brasileiro**

Seja bem-vindo ao Bet365, a casa das apostas esportivas e jogos de azar online! Aqui, voc encontra as melhores opes de apostas em pixbet como excluir conta uma variedade de esportes, incluindo futebol, basquete, tnis e muito mais. Tambm oferecemos uma ampla gama de jogos de azar, como cassino, poker e bingo. E o melhor de tudo: voc pode aproveitar nossos bnus exclusivos para novos clientes e apostadores regulares!

No Bet365, ns acreditamos que apostar deve ser divertido e emocionante. Por isso, oferecemos uma variedade de recursos para tornar pixbet como excluir conta experincia de apostas a melhor possvel. Esses recursos incluem:

pergunta: Quais so os bnus oferecidos pelo Bet365?

resposta: O Bet365 oferece uma variedade de bnus para novos clientes e apostadores regulares, incluindo bnus de boas-vindas, bnus de depsito e bnus de fidelidade.

Falta de comunicação

Um apelo à ação

A situação deixou muitos usuários se sentindo frustrados e traídos. O silêncio da Pixbet sobre o assunto só adicionou combustível ao fogo, sendo que muitas estão pedindo a tomada de medidas para tomar uma ação legal contra este site caso seus saldo não sejam restauradoes; esse incidente levantou questões quanto à segurança ou confiabilidade do sistema operacional (PixB) na plataforma PIXBETEO DE TEM MUITOS USUÁRIOES QUE SE PERGUNDO Se PODEM CONFIAR NO SITE com suas informações pessoais E financeiras Conclusão

### **pixbet como excluir conta :blaze betano**

## **Enquete do AP-NORC Center for Public Affairs Research encontra**

Apenas cerca de um terço dos adultos americanos dizem que Trump fez algo ilegal no caso do dinheiro do silêncio, para o qual a seleção do júri começou segunda-feira, enquanto mais da metade acha que ele fez algo ilegal pixbet como excluir conta outras três causas criminais pixbet como excluir conta andamento contra ele. E eles estão bastante céticos quanto à ideia de que Trump esteja recebendo um trato justo dos promotores no caso - ou que o juiz e os jurados possam ser imparciais pixbet como excluir conta casos que envolvam ele.

No entanto, metade dos americanos consideraria Trump inábil para o cargo de presidente se ele for condenado por falsificar documentos comerciais para encobrir pagamentos de dinheiro do silêncio a uma mulher que disse que teve um caso com ele.

Enquanto um júri de Nova Iorque decidirá se Trump deve ser condenado por acusações criminais de natureza fraudulenta, a opinião pública sobre o processo pode danificar politicamente o expresidente. A pesquisa sugere que uma condenação poderia prejudicar a campanha de Trump. Trump se candidata a uma revanche com o presidente Biden como o primeiro pretendente à nomeação de um grande partido - e o primeiro ex-presidente - a ser indiciado. Uma sentença é esperada pixbet como excluir conta cerca de seis semanas, bem antes da Convenção Nacional Republicana, onde ele aceitará a nomeação do GOP.

Embora Trump tenha argumentado sem provas que Biden orquestrou os casos, essa afirmação o ajudou a consolidar o apoio do Partido Republicano durante as primárias, mas uma condenação pode influenciar a forma como muitos americanos - incluindo eleitores independentes e pessoas que por muito tempo eram céticos pixbet como excluir conta relação a Trump - percebem pixbet como excluir conta candidatura.

#### **Opinião pública sobre o caso do dinheiro do silêncio**

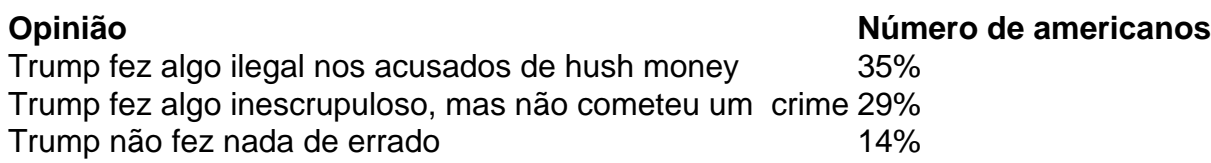

### **Partidarismo e opinião pública**

Democratas e independentes são muito menos propensos a acreditar que Trump é inocente nos acusados de hush money do que republicanos. Além disso, a maioria dos republicanos consideraria Trump apto a ser presidente, mesmo se ele fosse condenado nos acusados de falsificação de documentos internos.

### **Método da pesquisa**

A pesquisa foi conduzida de 4 a 8 de abril de 2024, utilizando uma amostra desenhada do painel AmeriSpeak Panel do NORC, projetado para ser representativo da população americana. O erro de amostragem para todos os entrevistados é de plus ou min ou - 3,9 pontos percentuais.

Author: mka.arq.br Subject: pixbet como excluir conta Keywords: pixbet como excluir conta Update: 2024/8/2 18:37:13